## ■ M.モゥブレィ シュークリームジャー

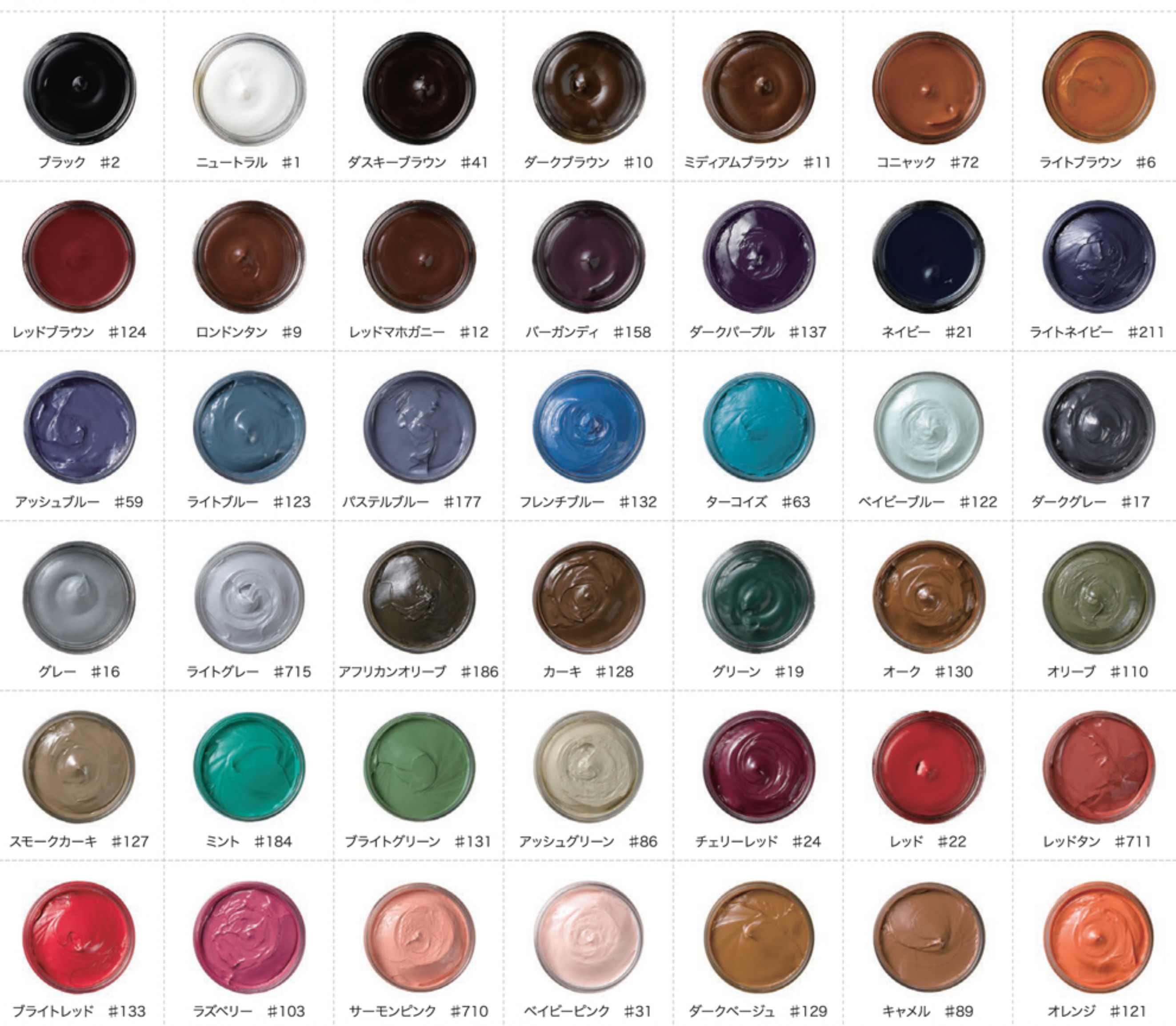

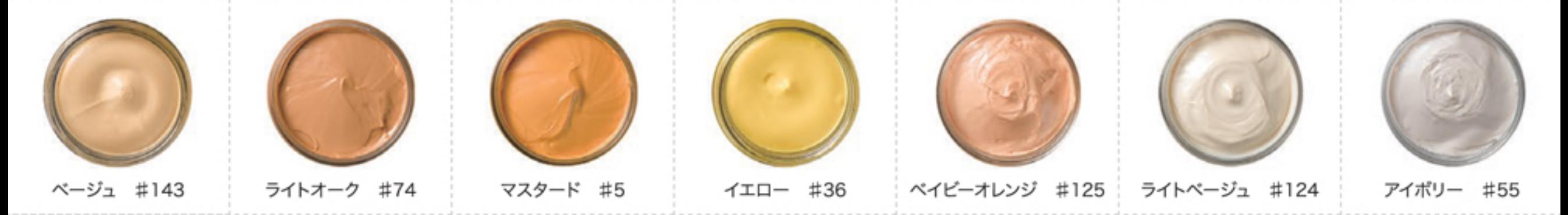

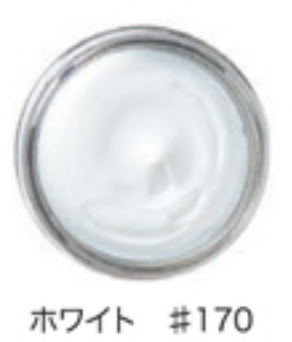